## VLA Beam Squint

Fred Dulwich & Shannon Jaeger

 $\overline{\mathbf{A}}$ 

### What is Beam Squint?

 Two circular polarized feeds offset from prime focus

• Polarized feeds are out of phase causing beam squint

 $\blacktriangleleft$  and  $\blacktriangleleft$ 

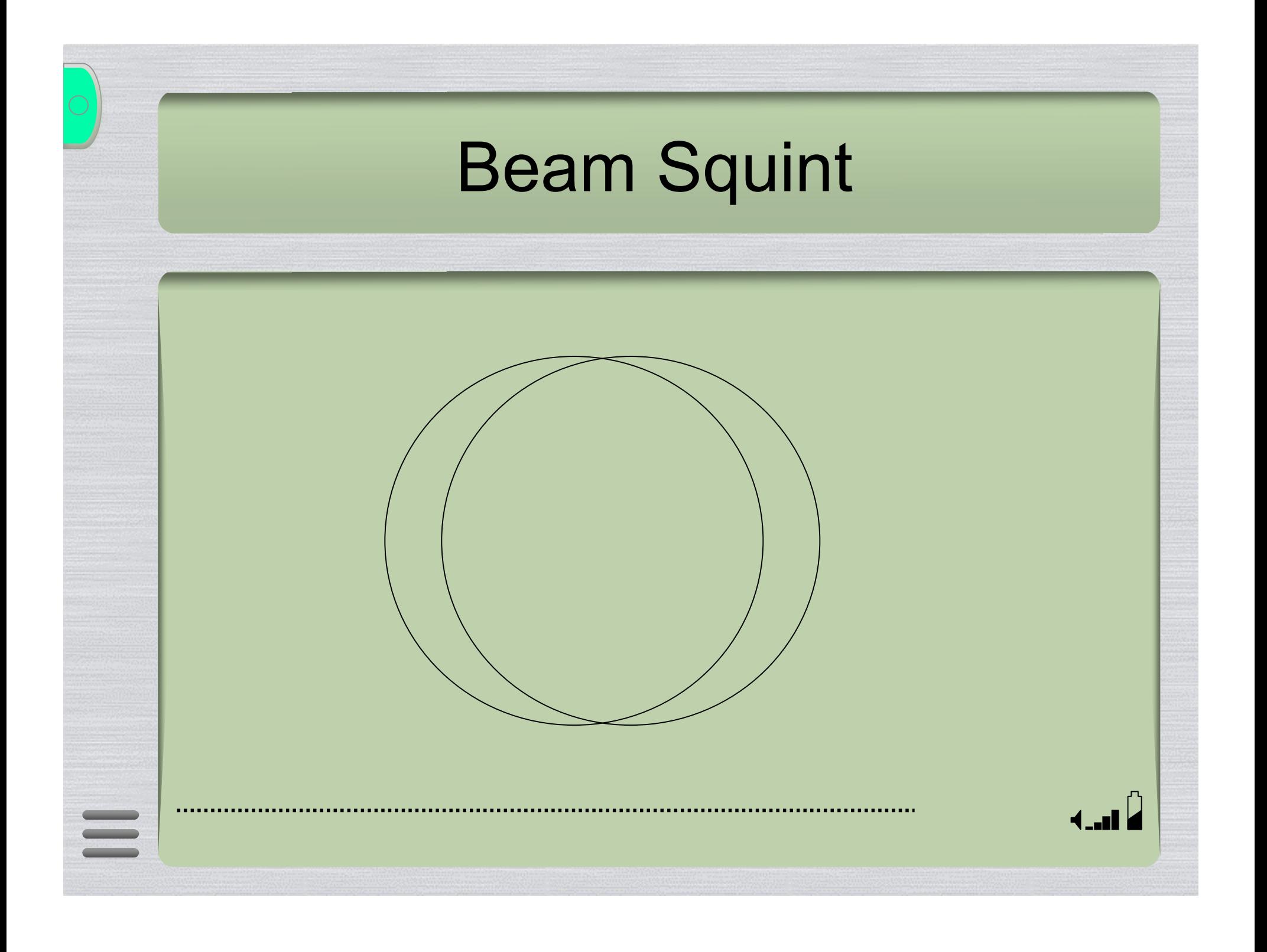

# **VLA Beam Squint**

$$
P = 4 \left( 0.5 + \sum_{n=1}^{6} c_n u^n \right)^2
$$

$$
u = \left\{ 1.496 \times 10^{-9} \times \left( \frac{25}{2r} \right) \times d \times v \right\}^2
$$

 $-1$ 

## **VLA Beam Squint**

$$
d_x = \text{equint} \times \left( -\sin(\phi - \chi) \right)
$$

$$
d_y = \text{equint} \times \left( \cos(\phi - \chi) \right)
$$

squint =  $\pm 237.56 \times \lambda$  (arcsec/m)

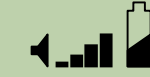

### MeqTrees Script

- Copy Cattery/Siamese/OMS/wsrt\_beams.py and example-sim.py to your waterhole
- Rename wsrt beams.py to vla beams.py
- add line *import vla\_beams* as an E Jones option
- Put our beam equation in vla beams.py

 $\blacktriangleleft$  and